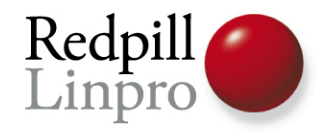

#### **Beyond UNIQUE Exclusion Constraints in PostgreSQL 9.0**

#### FOSDEM 2010 Brussels, Belgium

https://www.postgresql.eu/events/feedback/

Magnus Hagander Redpill Linpro AB

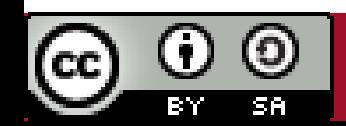

*Consulting ● Development ● IT Operations ● Training ● Support ● Products*

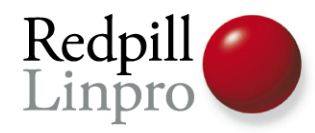

## First things first

# Exclusion Constraints

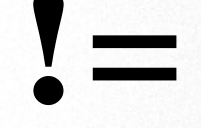

## constraint\_exclusion

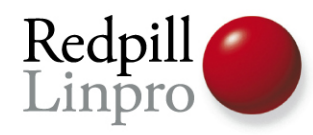

#### What are constraints

- Declarative
- Part of the data model
- Always checked
- CHECK, NOT NULL, UNIQUE, FOREIGN KEY

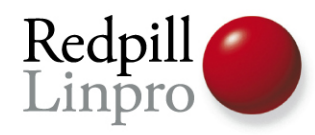

### UNIQUE constraints

• Two rows can conflict with each other

– No other contraints has this property

- Implemented only on btree indexes
- Simple predicate lock

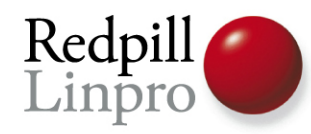

#### When unique is not enough

- Unique geographical regions
	- PostGIS
	- Means «non-overlapping»
- Non-overlapping time ranges
	- Booking of a room
	- Scheduling an event

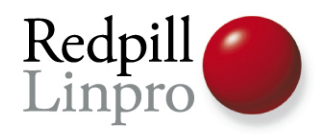

### Trivial example

- «Booking a conference room»
- Multiple rooms
- Multiple people booking it
- Dealing with overlaps

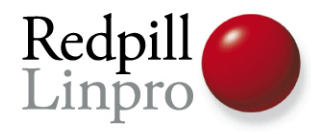

• Suggestions?

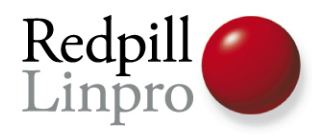

- Serialize table level lock
	- And manually search before each insert
	- Will never scale
- Check using trigger
	- Concurrency issues
	- Performance issues
	- Not reusable
	- Very easy to get wrong

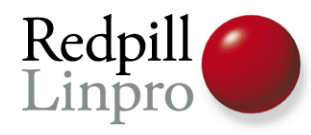

- Delayed check
	- Accept all bookings
	- Reject later, «hope it doesn't happen often»
- Solve outside the database

– No real need for a constraint

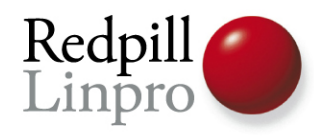

• Conflicts will appear eventually

– Application level checks not 100%

- Conflicts will get *resolved* eventually
	- Unfortunately, too late
	- Who hasn't had a double-booked room?
	- The later you reject, the more costly

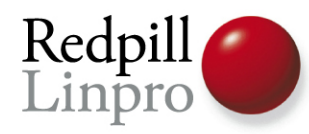

#### How about an actual solution?

- Exclusion Constraints
- New in PostgreSQL 9.0
- General constraint mechanism
	- Many different operators
	- Based on GiST

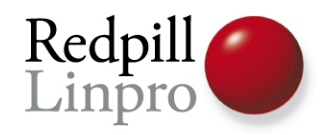

### Short side-track

- The PERIOD datatype
	- Not in 9.0 pgFoundry
	- Makes dealing with time intervals much nicer

– Not a requirement, but easier

• Single datatype for start and end time

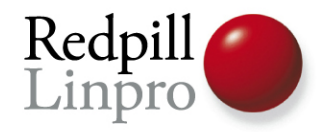

#### Short side-track

- **CREATE TABLE bookings(title text, room text, during period)**
- **INSERT INTO bookings values ('Constraint talk', 'AW1.121',** *period('2010-02-06 16:15', '2010-02-06 17:00'))*
- **INSERT INTO bookings values ('Zoo talk', 'AW1.121', period('2010-02-06 17:15', '2010-02-06 18:00'))**
- **INSERT INTO bookings values ('Features talk', 'AW1.121', period('2010-02-06 17:30', '2010-02-06 18:15'))**

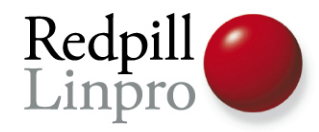

#### Short side-track

**SELECT b1.title, b2.title FROM bookings b1, bookings b2 WHERE**

*overlaps(b1.during, b2.during)* **AND b1.title<b2.title;**

 **title | title ---------------+---------- Features talk | Zoo talk (1 row)**

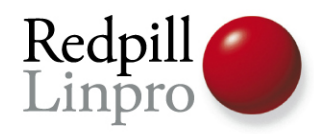

#### Back to constraints

- We inserted a conflict
- But the system knew it was there
	- Create a trigger!
	- Using the overlaps function
- overlaps() function is also && operator
	- P1 && P2 same as overlaps(P1, P2)

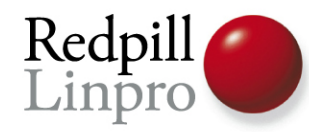

#### Exclusion constraints

● Let's redefine our table

```
CREATE TABLE bookings(
  title text,
  room text,
  during period,
  EXCLUDE USING gist 
     (room WITH =,
       during WITH &&)
)
```
**NOTICE: CREATE TABLE / EXCLUDE will create implicit index "bookings\_room\_during\_exclusion" for table "bookings"**

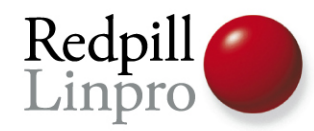

#### Constraint violations

**INSERT INTO bookings values ('Features talk', 'AW1.121', period('2010-02-06 17:30', '2010-02-06 18:15'));**

**ERROR: conflicting key value violates exclusion constraint "bookings\_room\_during\_exclusion" DETAIL: Key (room, during)=(AW1.121, [2010-02-06 17:30:00+01, 2010-02-06 18:15:00+01)) conflicts with existing key (room, during)=(AW1.121, [2010- 02-06 17:15:00+01, 2010-02-06 18:00:00+01)).**

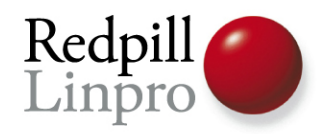

#### Syntax details

#### **CREATE TABLE bookings( title text, room text, during period, EXCLUDE USING gist (room WITH =, during WITH &&) )**

• Currently, only GiST is supported

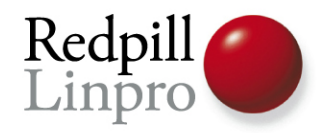

#### Syntax details

#### **CREATE TABLE bookings( title text, room text, during period, EXCLUDE USING gist (room WITH =, during WITH &&) )**

● Columns *or expressions* supported

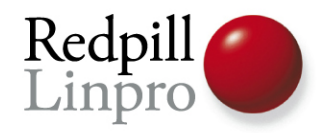

#### Syntax details

#### **CREATE TABLE bookings( title text, room text, during period, EXCLUDE USING gist (room WITH = , during WITH &&) )**

• Exclusion operator. Must support GiST.

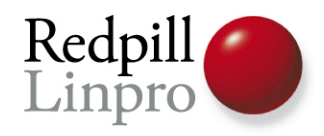

### Operator

- Operator is used to find conflicts
- Must return TRUE when two values conflict
- Must return TRUE when two values conflict
- Thus, «overlaps» makes sure there are no tuples that overlap

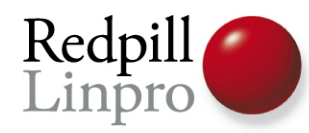

#### Multi-column constraints

- Multi-column constraints are always ANDed
- As long as one of the columns is not in conflict, tuple is allowed
- To do OR, create multiple constraints

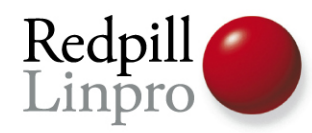

#### Multiple constraints

**CREATE TABLE bookings( title text, room text, during period, EXCLUDE USING gist (room WITH =), EXCLUDE USING gist (during WITH &&) )**

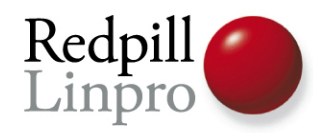

#### Multiple constraints

**CREATE TABLE bookings( title text, room text, teacher text, during period, EXCLUDE USING gist (room WITH =, during WITH &&), EXCLUDE USING gist (teacher WITH =, during WITH &&) )**

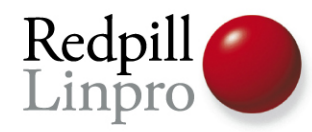

### Redefining UNIQUE

```
CREATE TABLE bookings(
  title text, room text,
  during period,
  EXCLUDE USING gist 
    (room WITH =),
)
```

```
CREATE TABLE bookings(
  title text, room text UNIQUE,
  during period
)
```
• Worse performance, but more datatypes

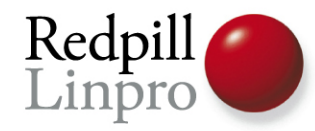

**)**

#### Partial constraints

• Work just like partial indexes

```
CREATE TABLE bookings(
  title text,
  room text,
  during period,
  EXCLUDE USING gist
    (room WITH =, during WITH &&)
    WHERE (during >>
      period('2010-01-01'::timestamptz))
```
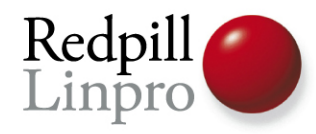

## **Thank You! Please leave feedback: https://www.postgresql.eu/events/feedback/**

#### Questions?